## **Kære Picasso bruger**

Det er dejligt at være i gang igen. Vi har samlet nogle nyheder og fif til at gøre din arbejdsdag endnu bedre. God arbejdslyst fra Techotel.

# **Med venlig hilsen AK Techotel AK TECHOTEL**

Det var alt for i dag Vi hører gerne fra dig, hvis der er noget du gerne vil høre mere om.

> Kontakt Rune Erichsen Account Manager

Direct: (+45) 3619 2113 Mobile: (+45) 2237 5260 E-mail: re@techotel.dk

## **Nyt faktura design**

Vi har lavet en ny designtemplate for jeres Picasso fakturaer, så de fremstår mere moderne og æstetiske.

Hvis du ønsker at få implementeret det nye design på dine fakturaer, så kontakt vores konsulent, Jørgen Knoblauch på jk@techotel.dk, som kan hjælpe med at sætte det op for dig i Picasso.

Vær opmærksom på, at der kan være lidt ventetid. Vi fakturerer timepris for arbejdet og det plejer at tage 1-2 timer.

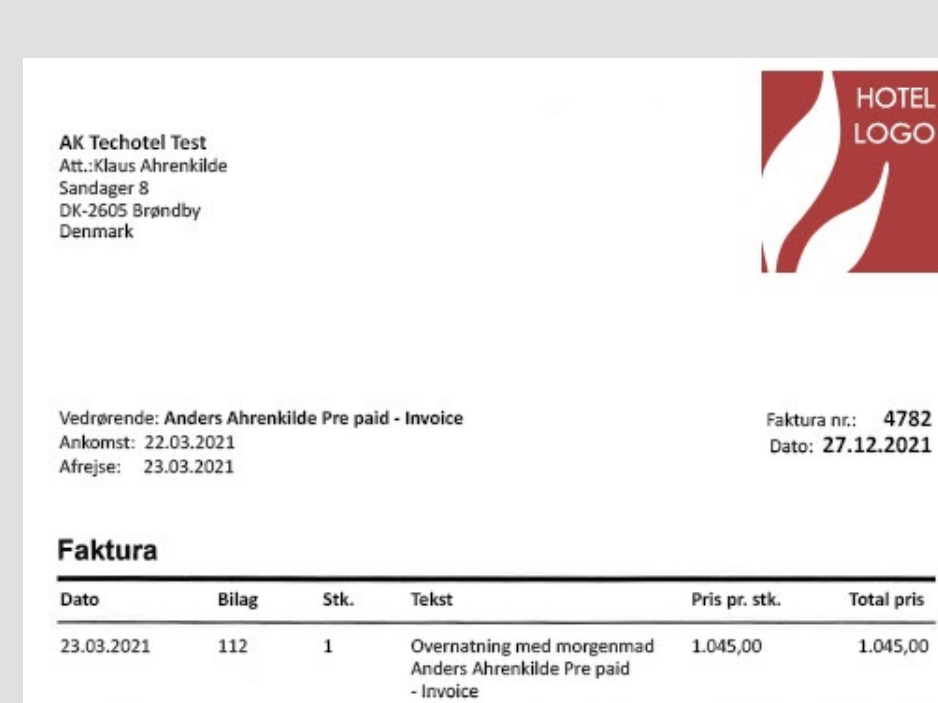

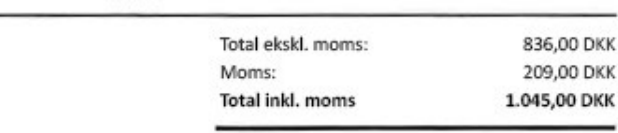

[Se eksempel her](https://techotel.dk/wp-content/uploads/2021/05/testhotel_faktura.pdf)

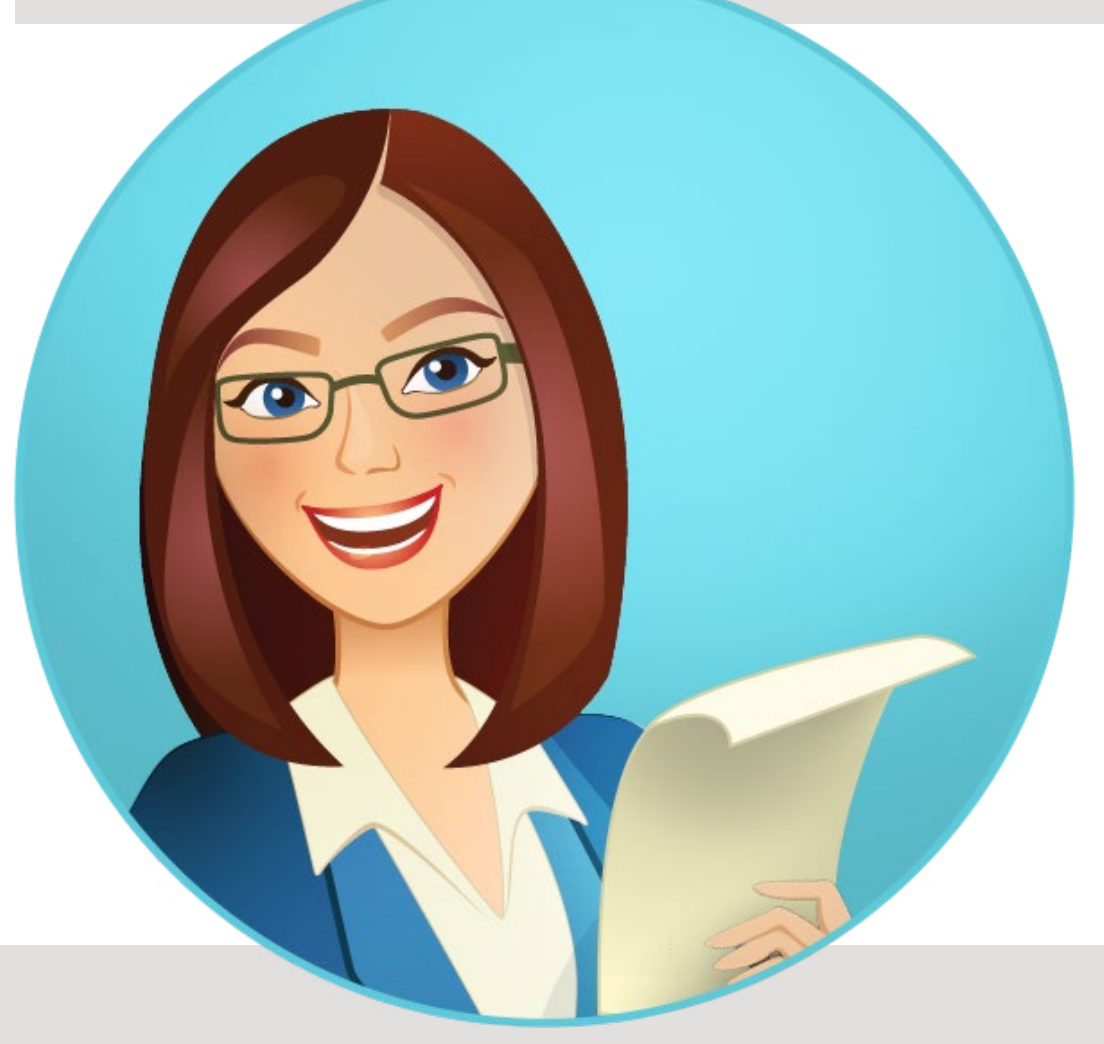

## **Mona ordner registreringskortet**

Når gæsten har booket, kan Mona sende en sms med et link til gæstens smartphone. Her kan gæsten udfylde registreringskort på sin egen mobil, når det passer dem.

Der vil også være mulighed for at forudbetale ophold, checke ind eller ud, modtage nøglekoder m.m.

Dette giver gæsten større frihed, og mindsker kø ved check-ind og ud.

Læs mere om Mona - din digitale assistent

## **Nyt i ONL20 Upload selv dine billeder når du vil og så tit du vil!**

### **Tips & Tricks Sådan uploader du billeder i Umbraco**

Når du har ONL20, kan du selv uploade og skifte billeder, når du vil i Umbraco. Umbraco er det Content management

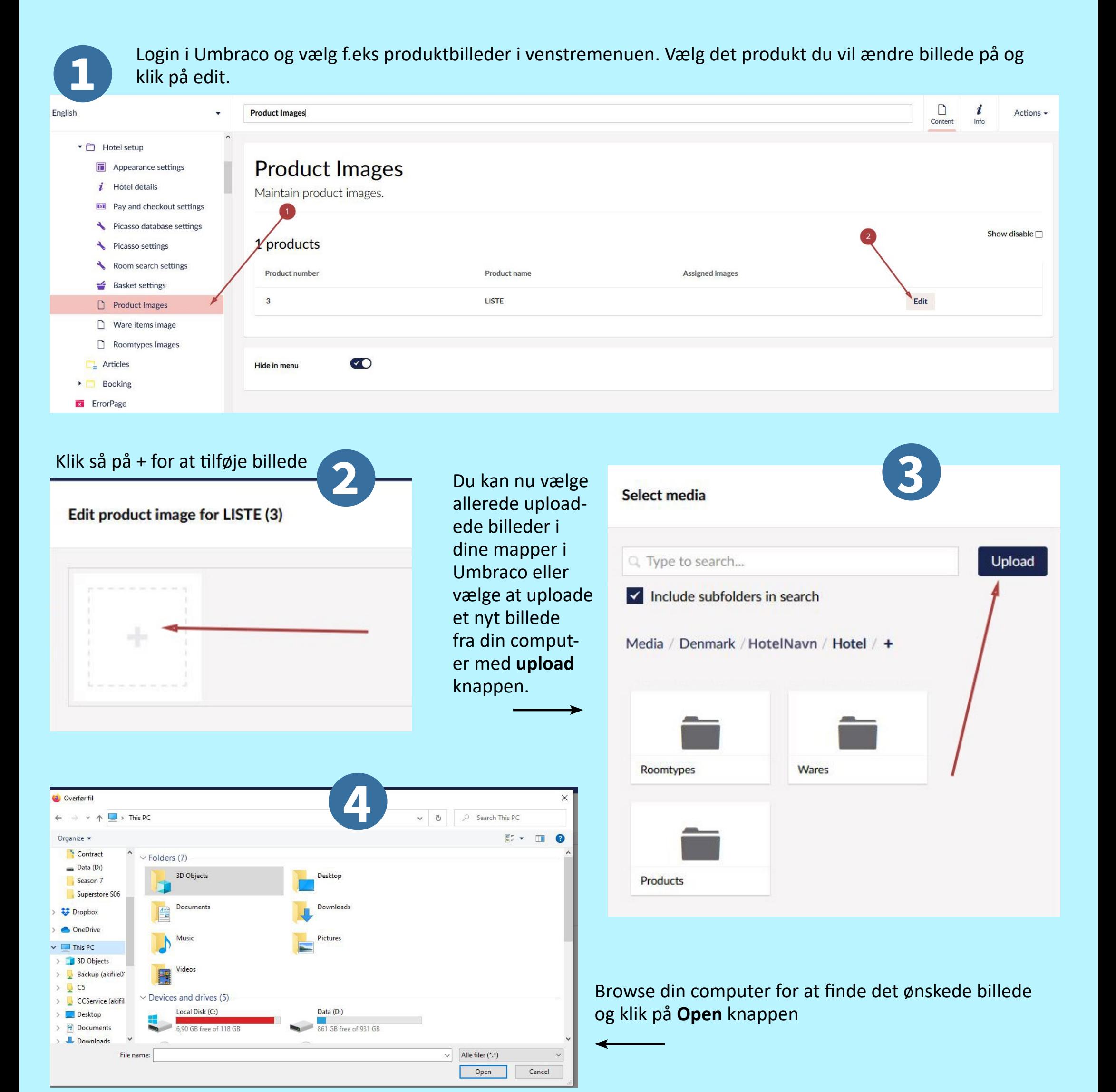

### **Product Images**

Maintain product images.

#### Show disable  $\square$ 1 products Product number Product name **Assigned images IFACE**  $\overline{3}$ **LISTE** Edit **VO** Hide in menu Techotel / SportsPark / HotelNavn / Hotel setup / Product Images Preview Save Save and publish

## **Mindre papirspild**

Det er nu også muligt at udskrive regninger i bon-format. Det er mere miljøvenligt med mindre papirspild, og samtidig nemmere for gæsten at håndtere i pung eller lomme.

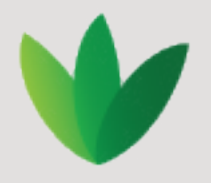

**5**

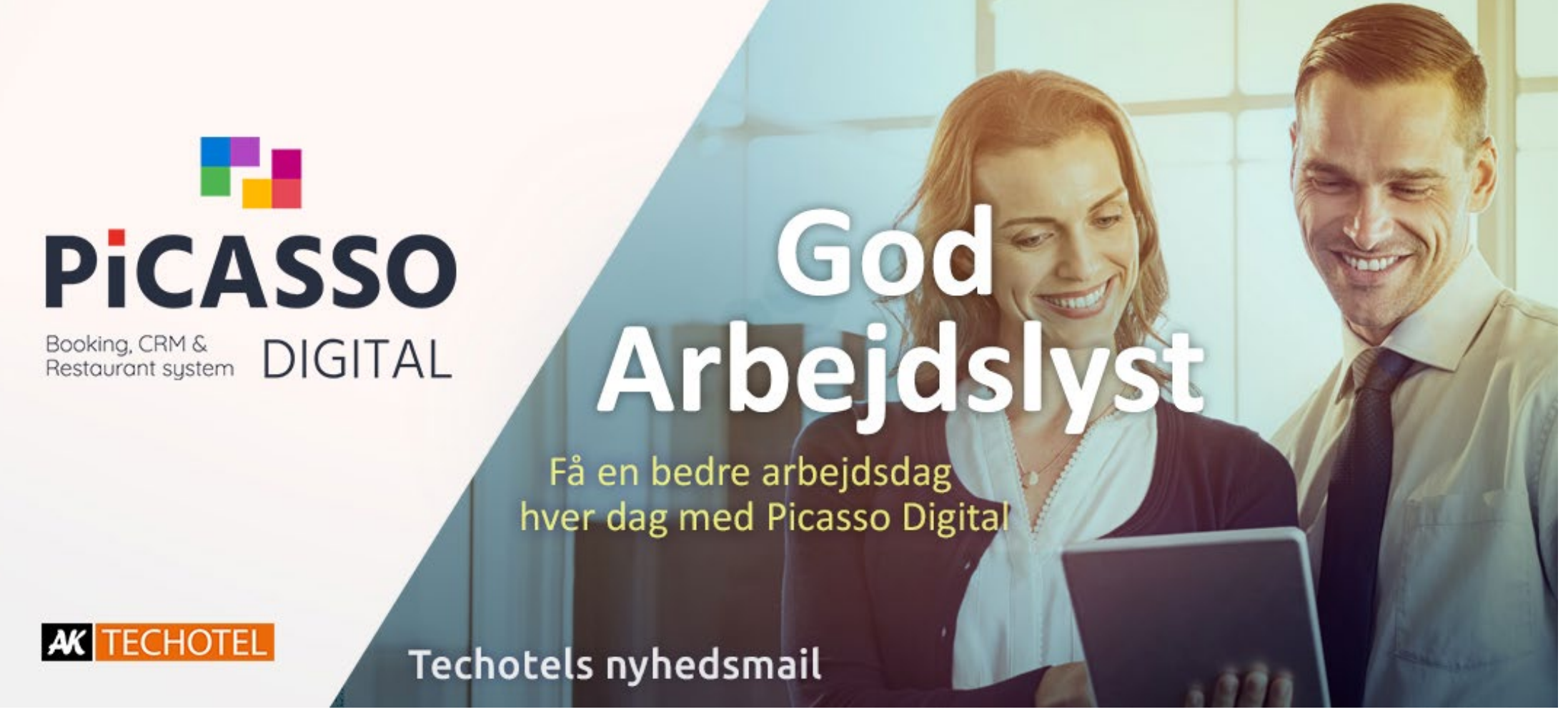

**MAJ 2021**